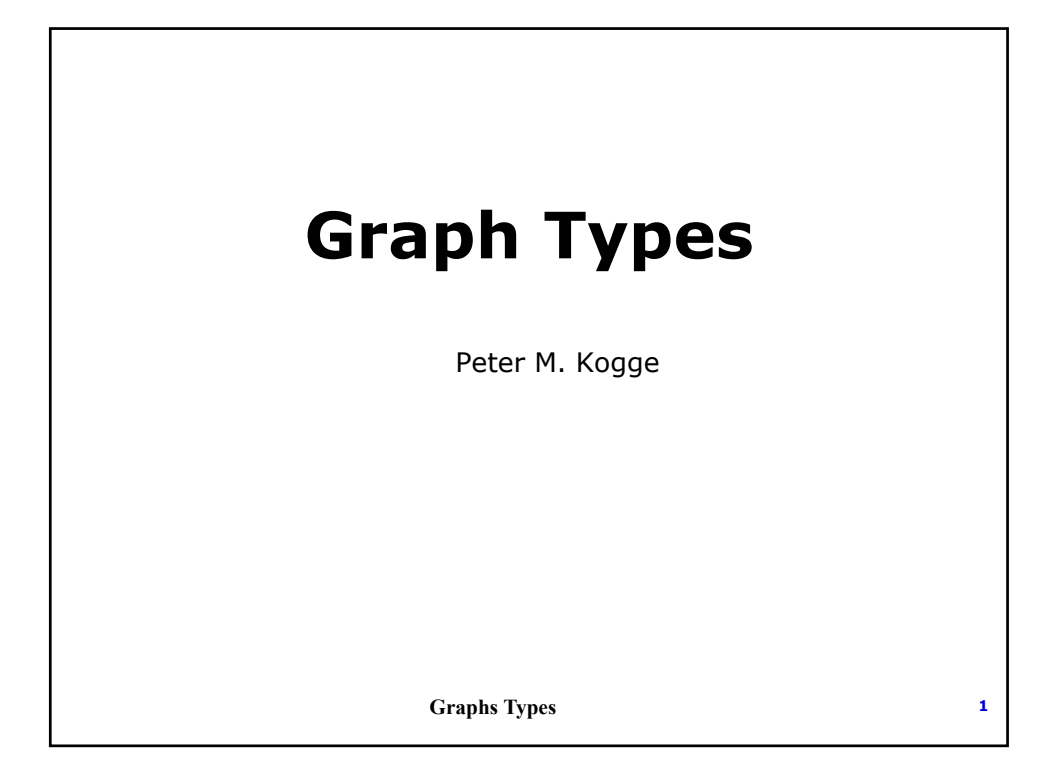

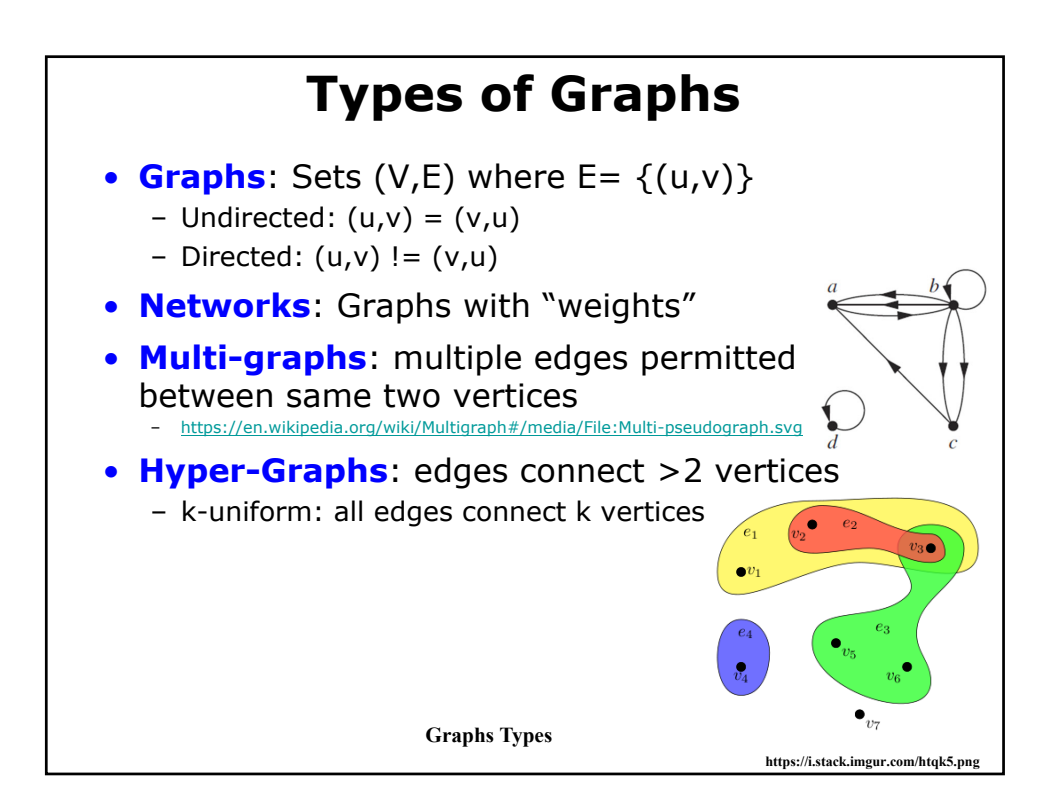

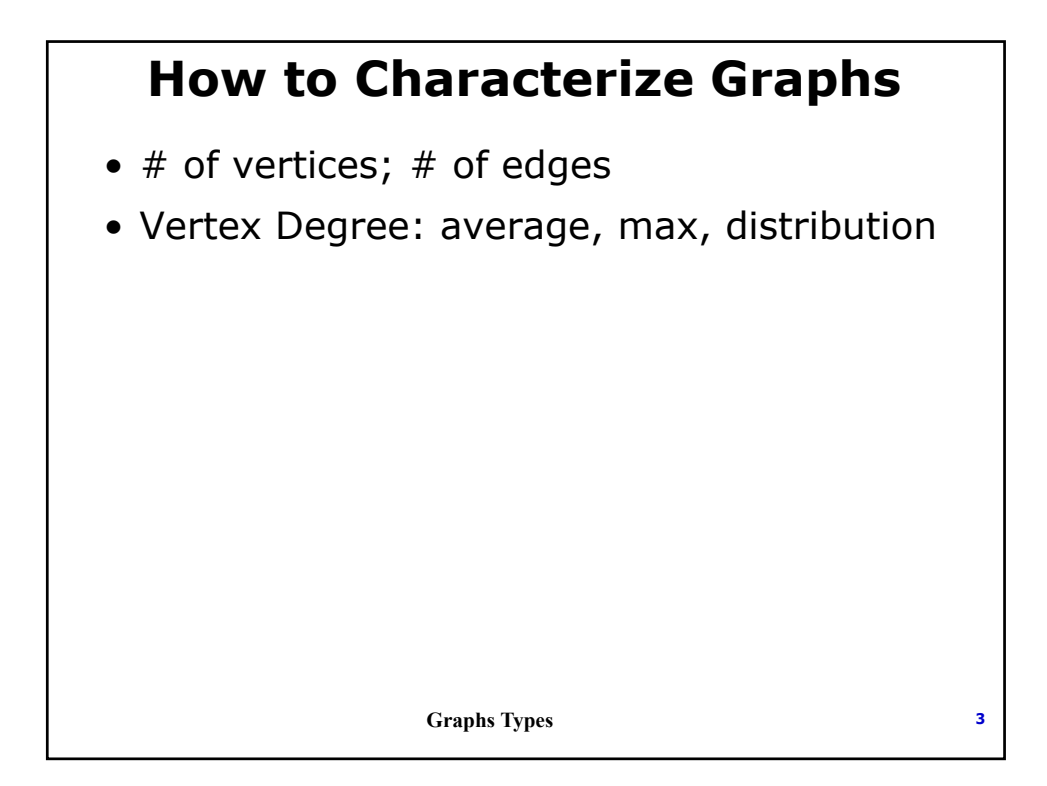

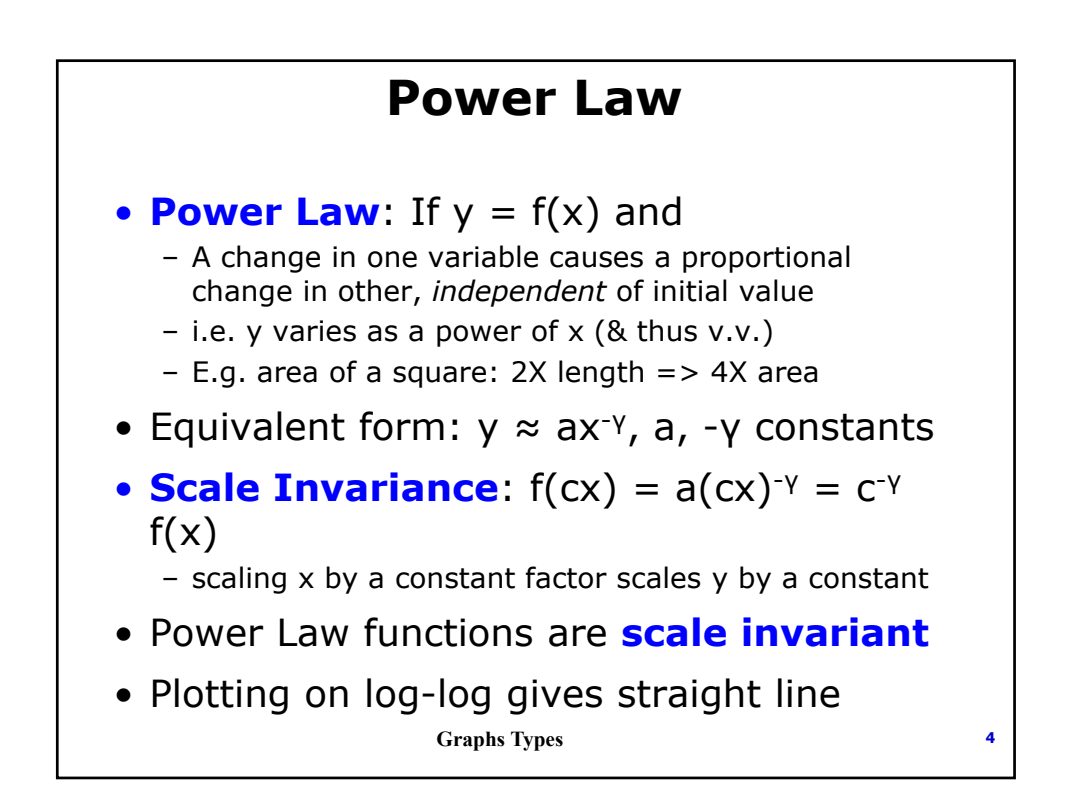

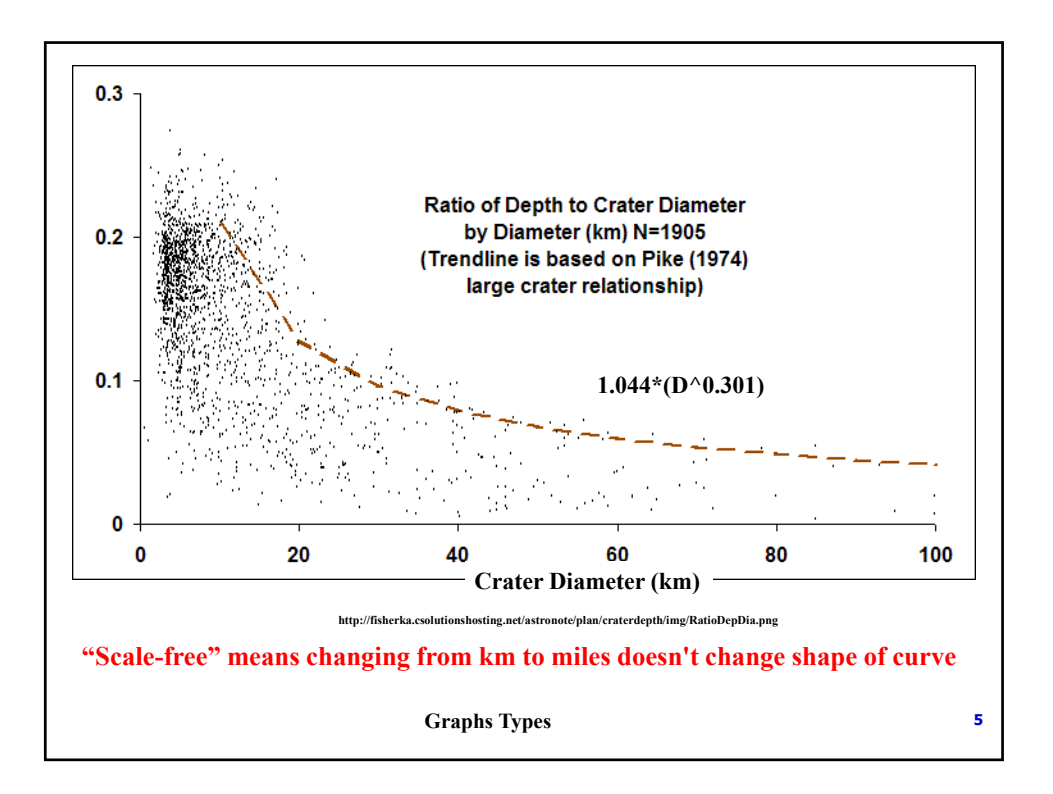

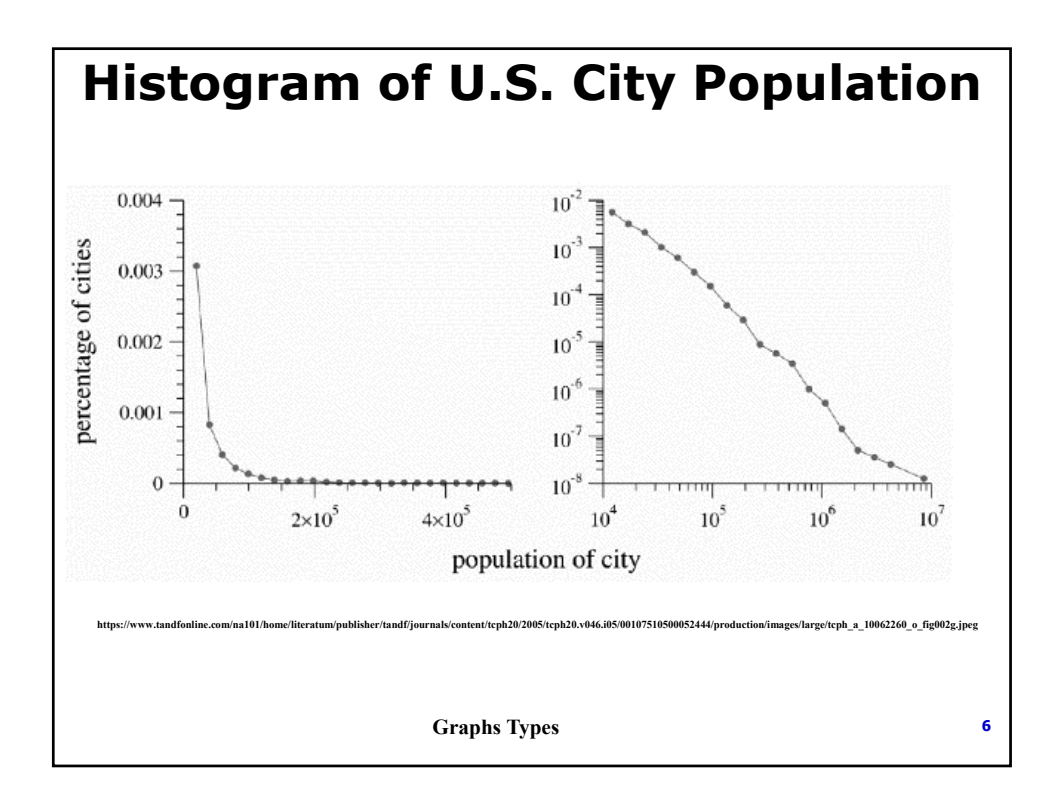

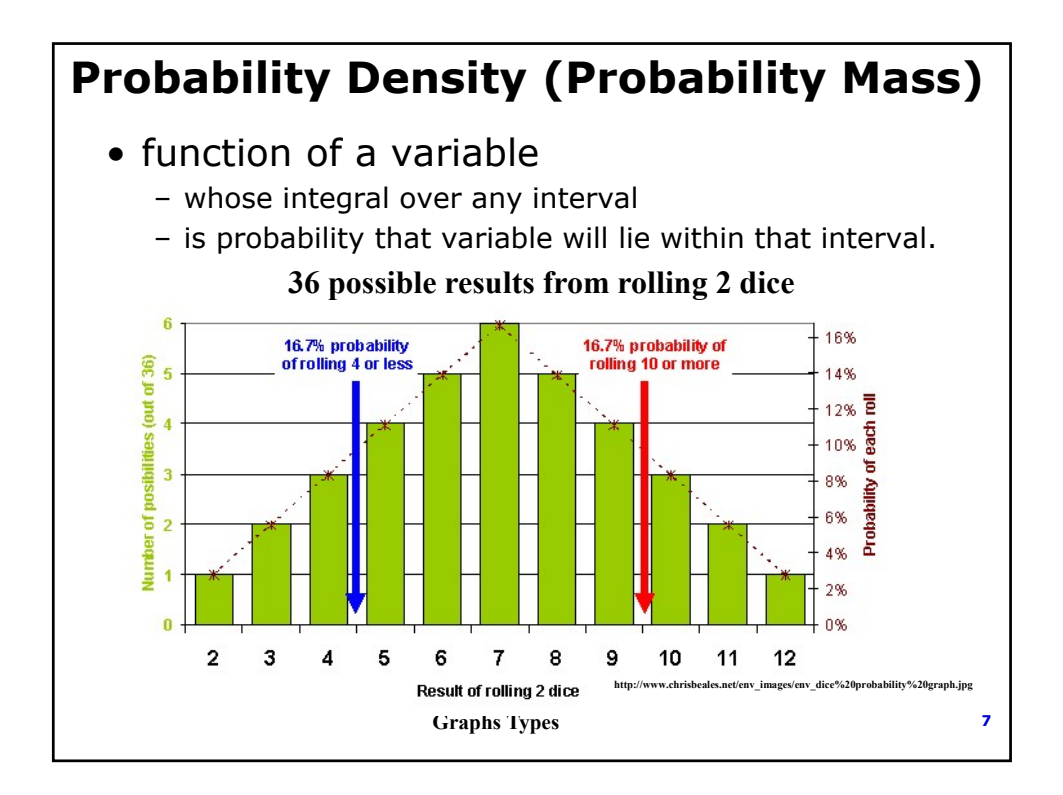

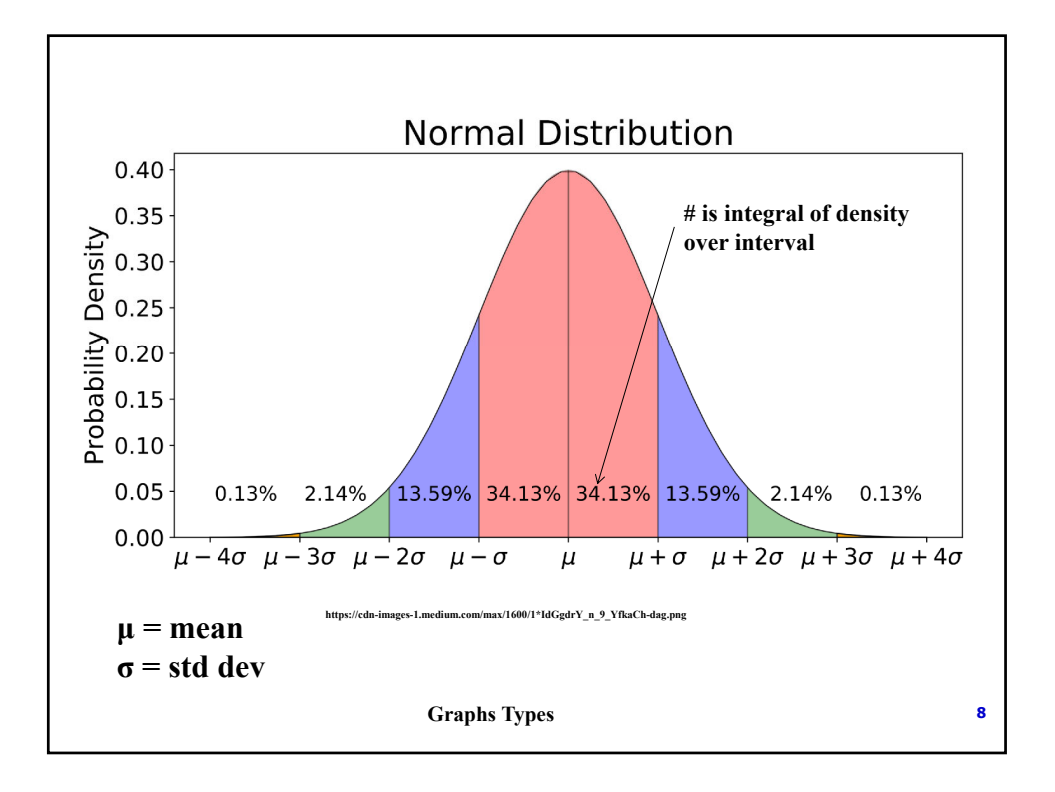

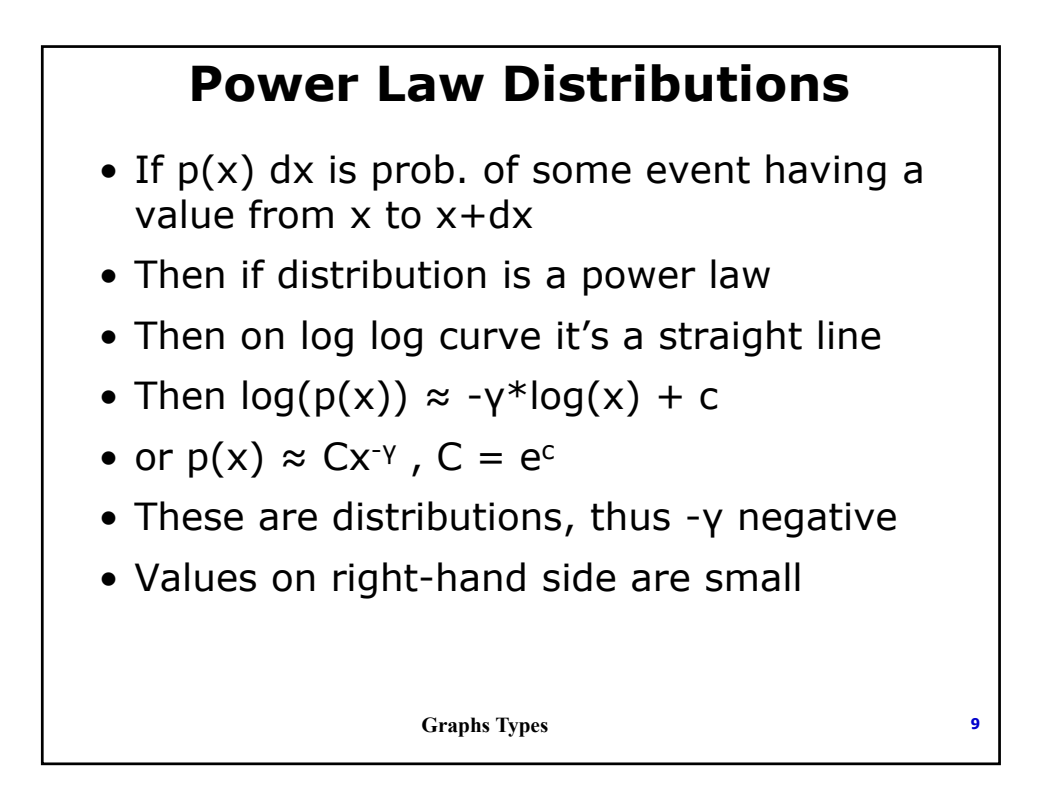

# **Cumulative Distributions of Power Law Distributions** • P(x>z) = ∫∞ p(x) **z**

- If  $p(x) = Cx^{-y}$ , then  $P(x > z) = (C/(y-1))x^{(-y+1)}$
- Again a straight line on log-log graph – But different slope

**Graphs Types <sup>10</sup>**

### **Looking for Power Laws in Real Data**

- Notional approach
	- Compute histogram of data, with constant bin size
	- Graph on log-log curve
	- Measure slope & y-intercept
- Problem:
	- With constant bins, righthand cases have few events
	- Result: very "noisy"
- Better: use logarithmic binning:
	- Intervals get bigger when moving right
	- E.g. have intervals grow by some factor at each step
- Best: compute cumulative distribution and graph on log-log
	- Slope is -γ+1 rather than γ
	- https://www.tandfonline.com/doi/full/10.1080/00107510500052444?s croll=top&needAccess=true

**Graphs Types <sup>11</sup>**

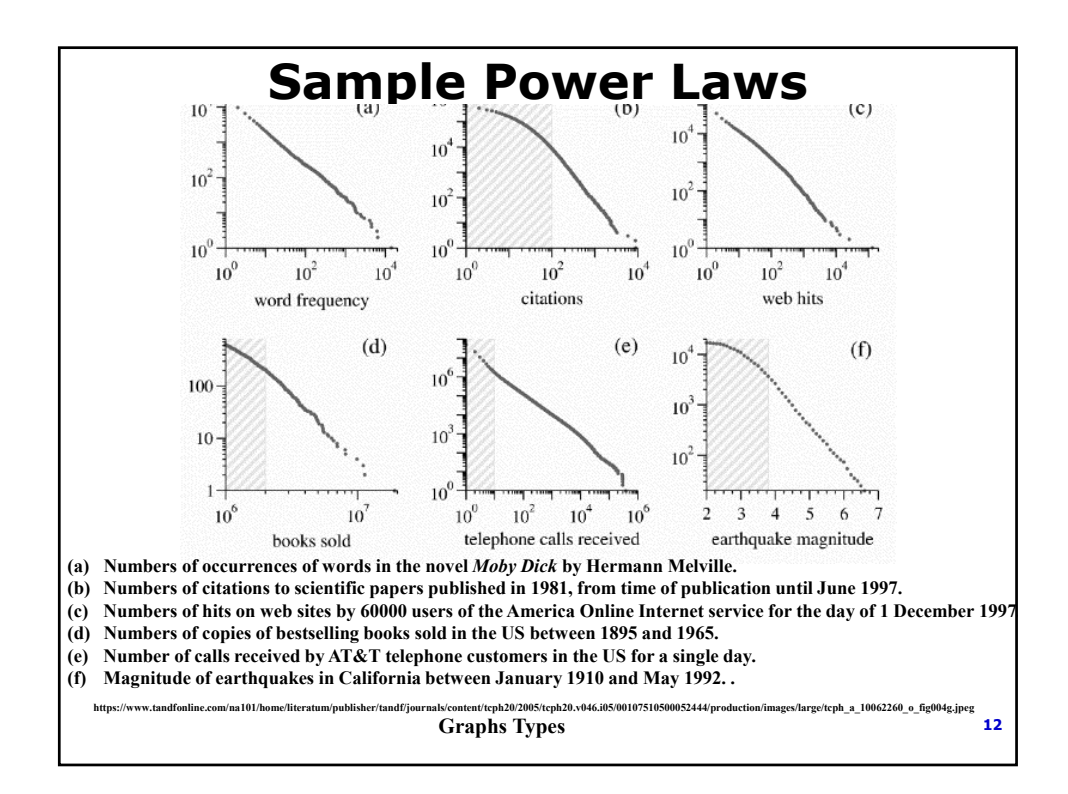

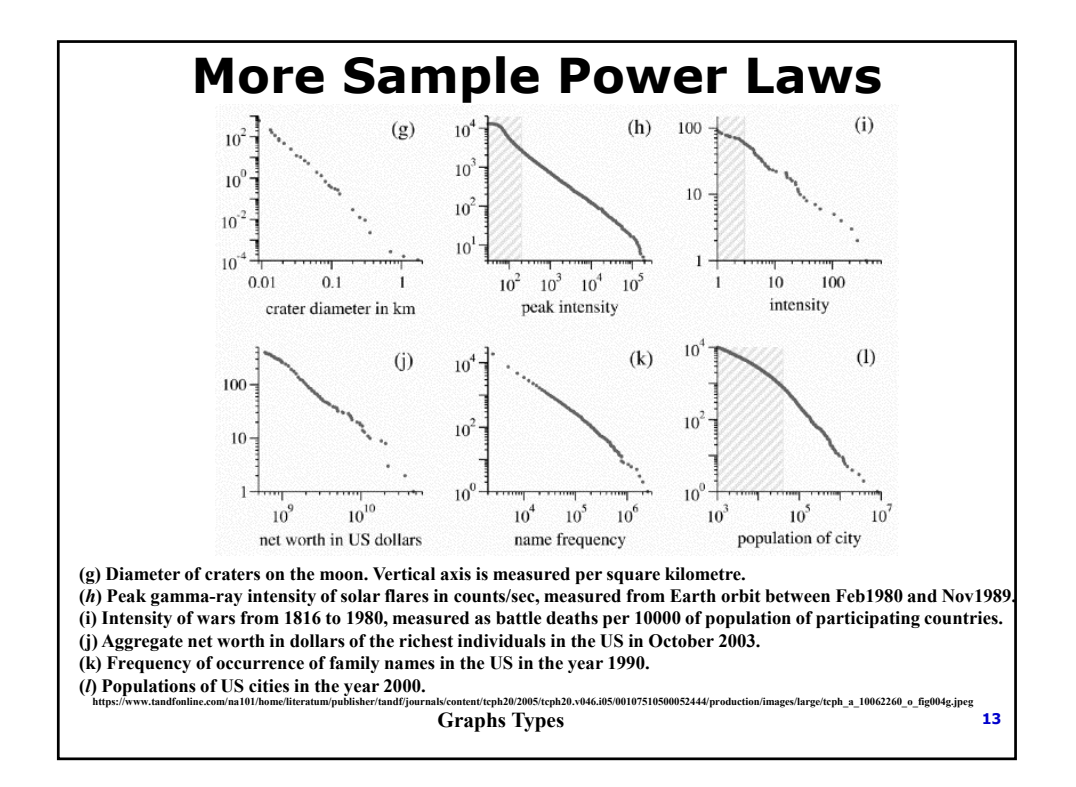

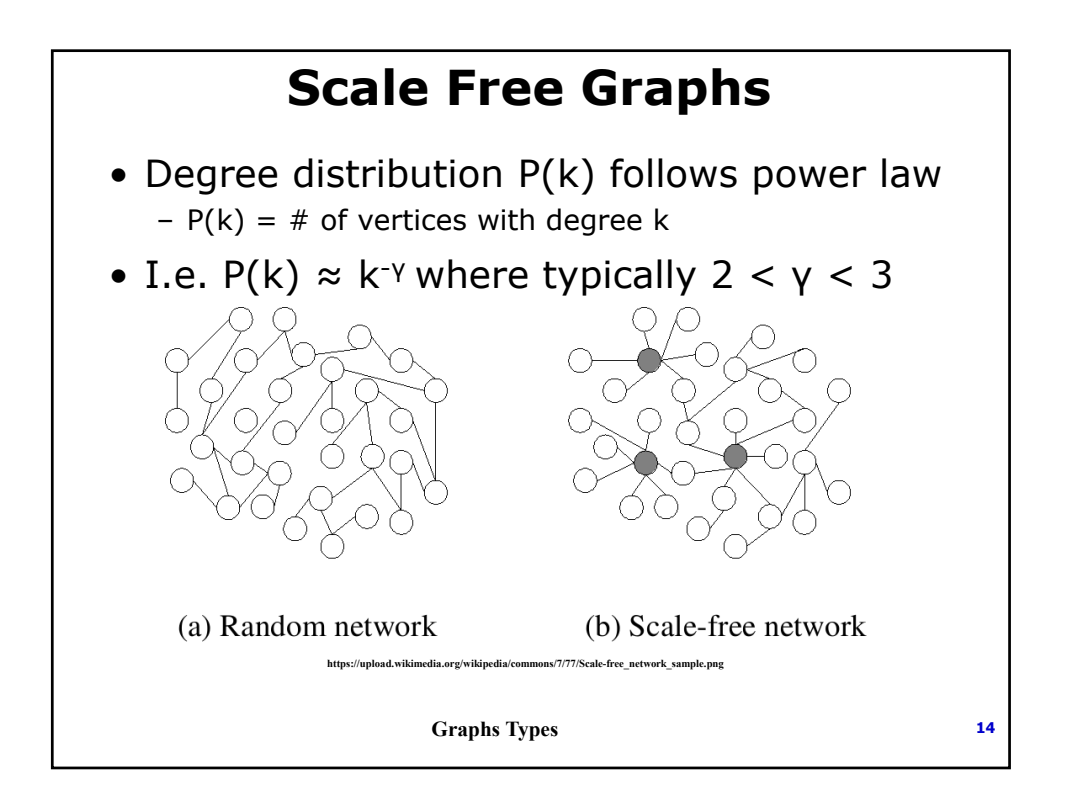

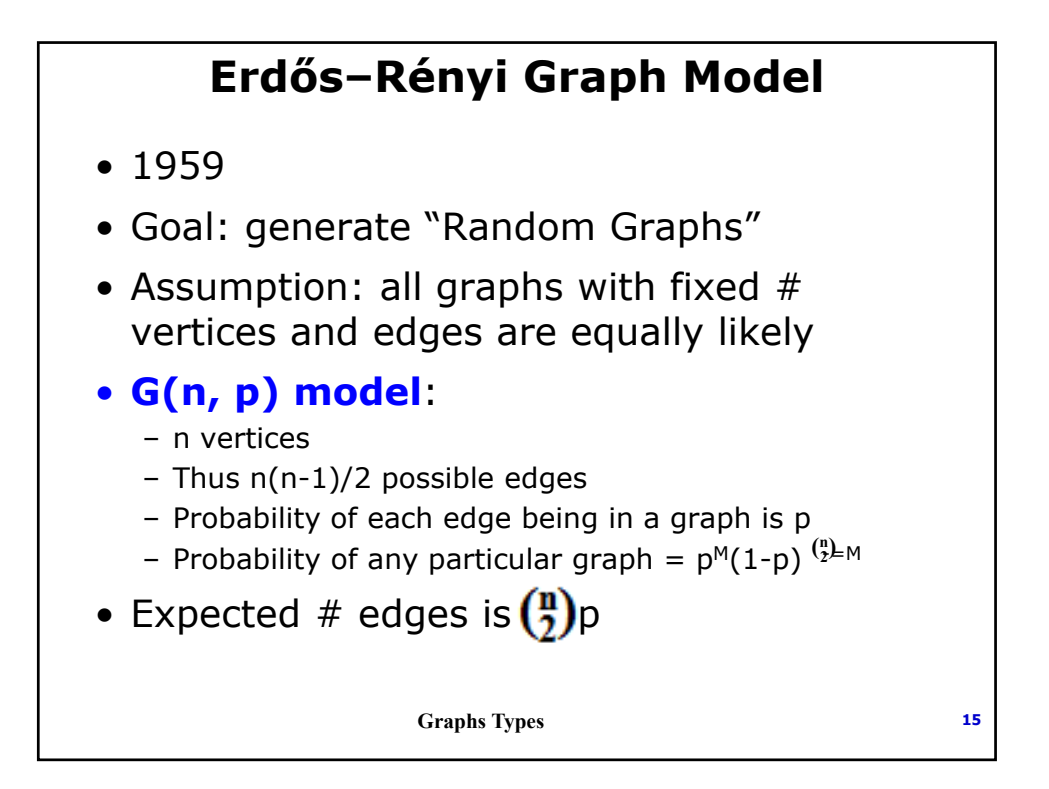

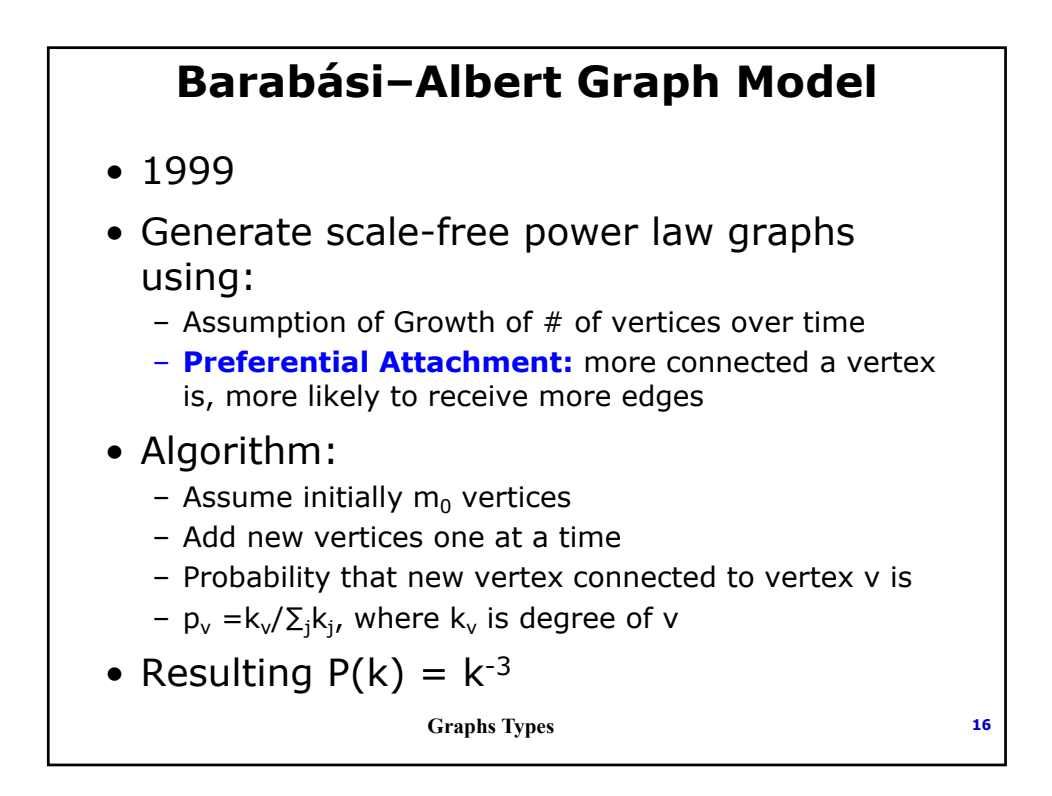

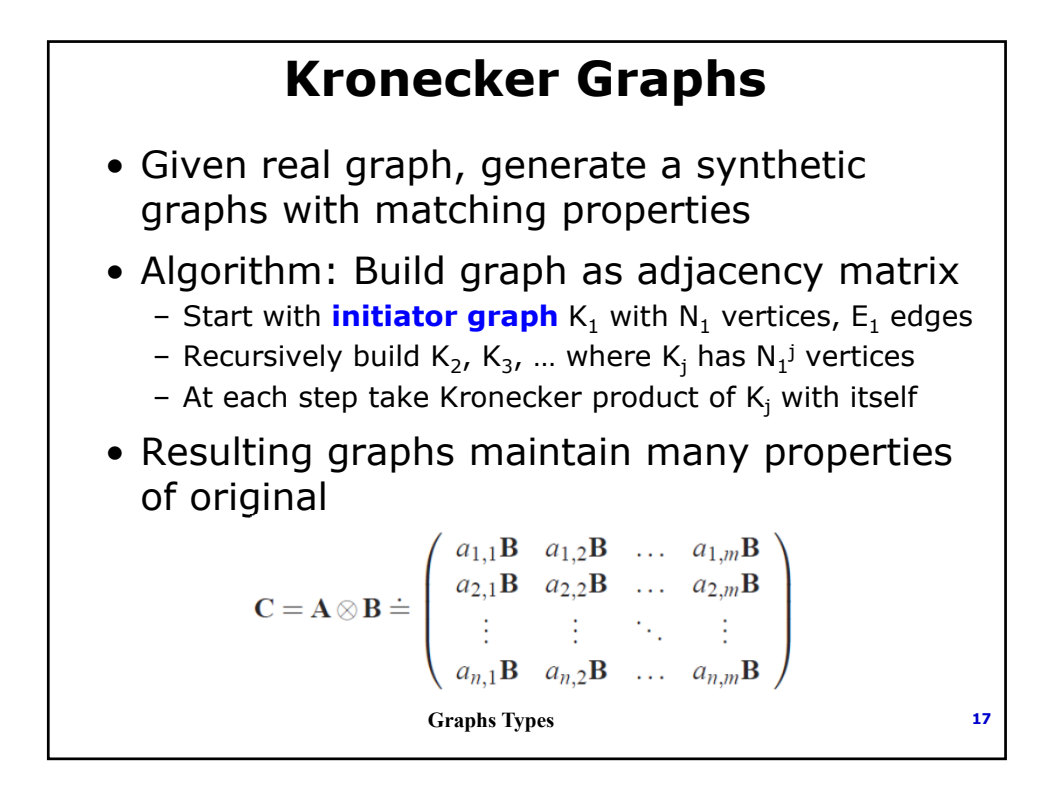

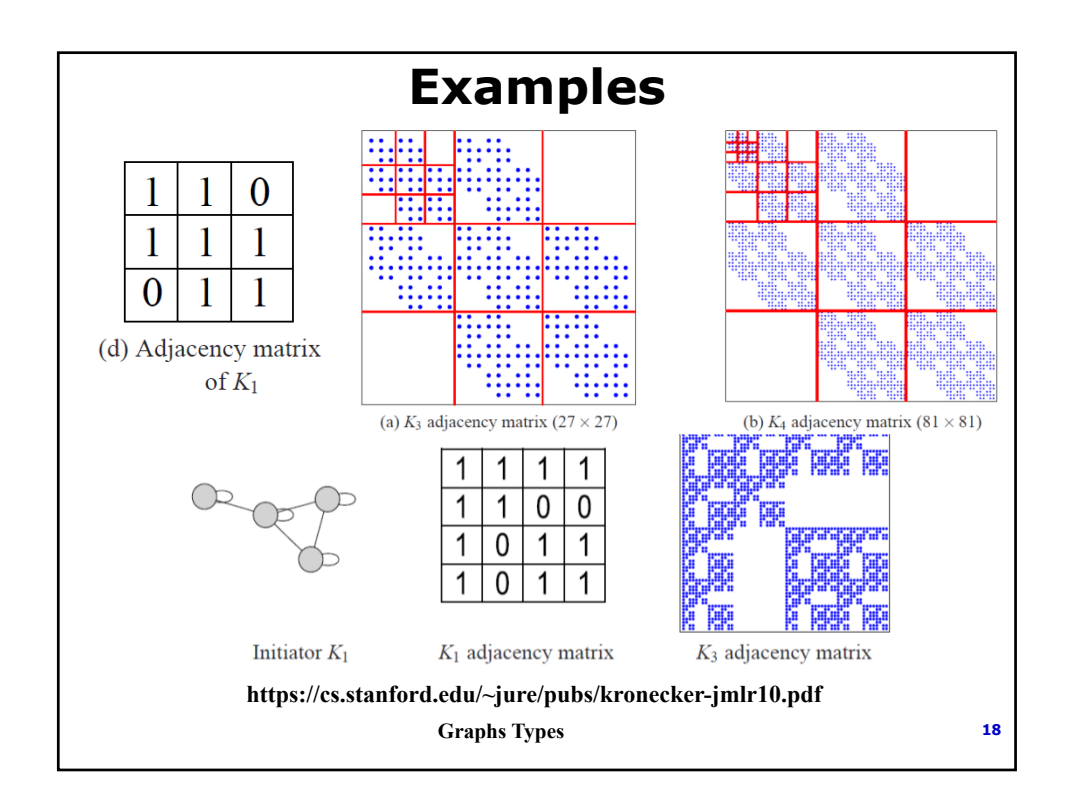

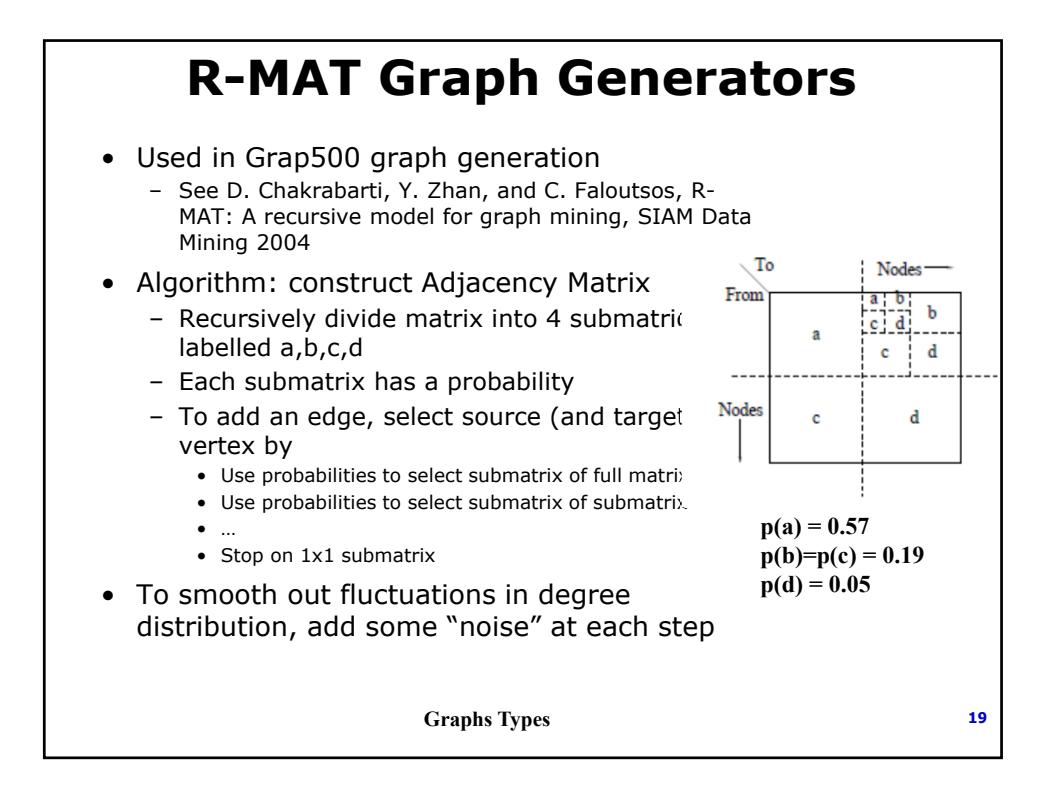

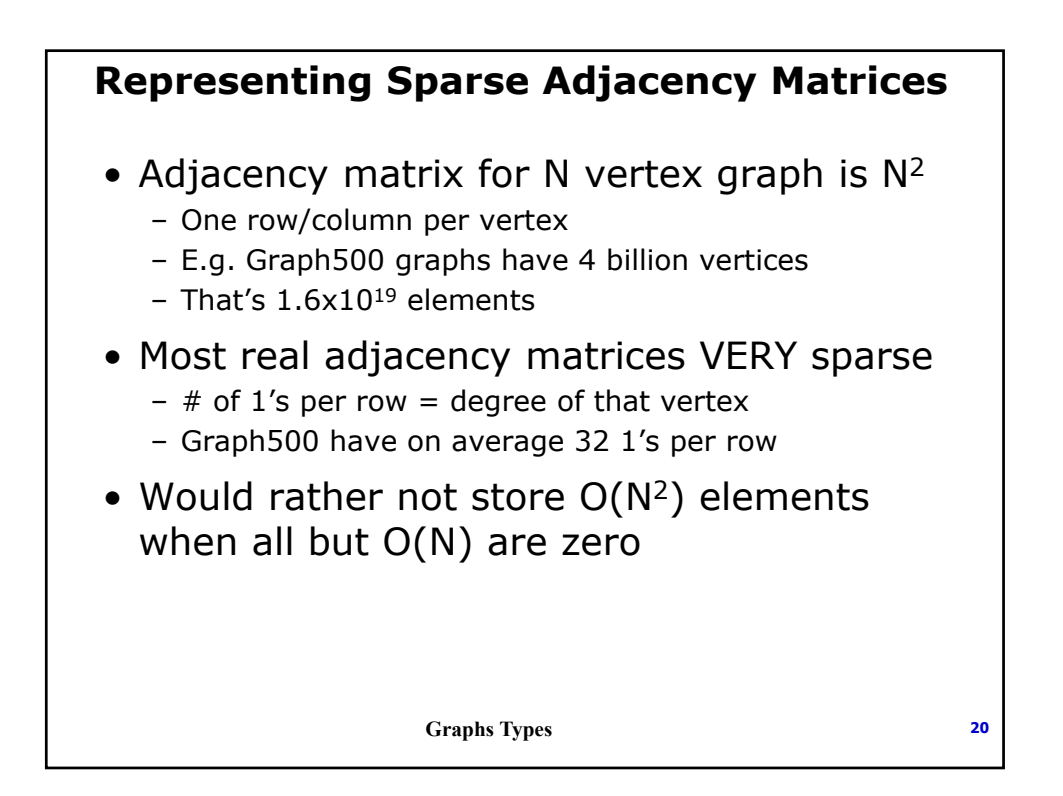

## **Common Approaches**

#### • **Dictionary of Keys**

- Each non-zero recorded as (r,c,v) pair, in random order
- Good for generating edge set dynamically
- But slow when need to iterate
	- E.g. step through edges leaving/arriving at some vertex

#### • **Coordinate List**:

- Again (r,c,v) pairs but sorted first by row then by column
- Improved random access time

#### • **List of Lists**:

- One list per row, with (column, value) as element
- Typically list is sorted by column number
- Good for accessing by row, bad if by column

**Graphs Types <sup>21</sup> For adjacency matrices "value" = 1**

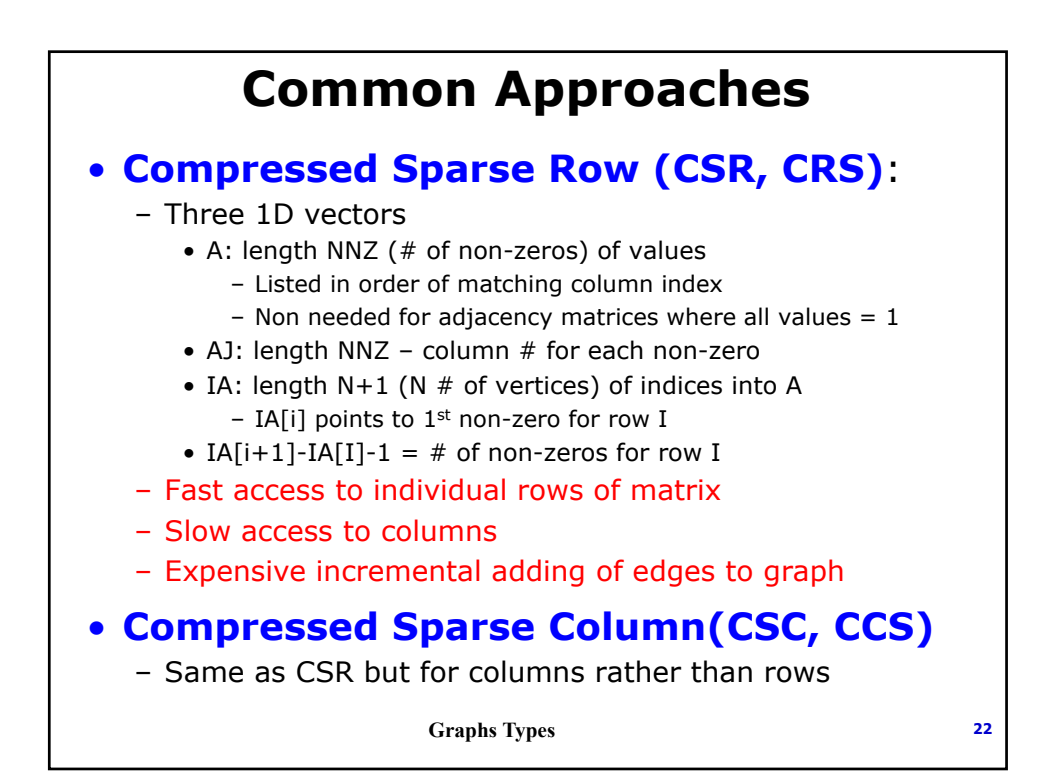

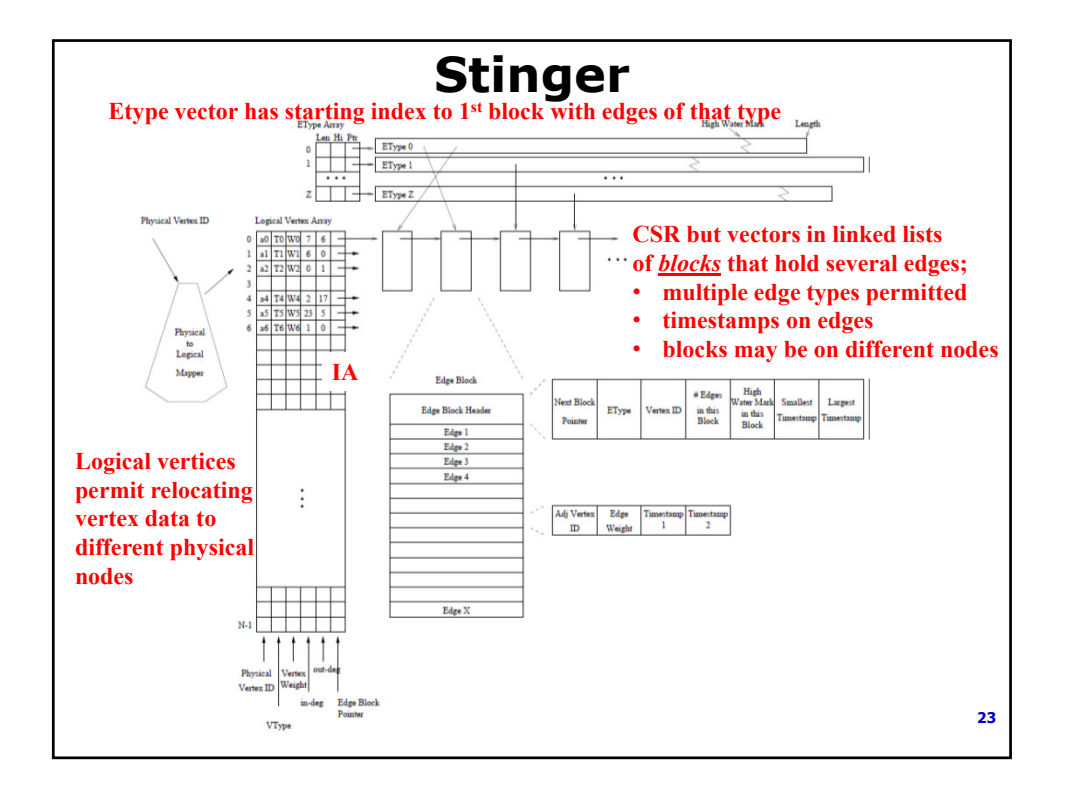

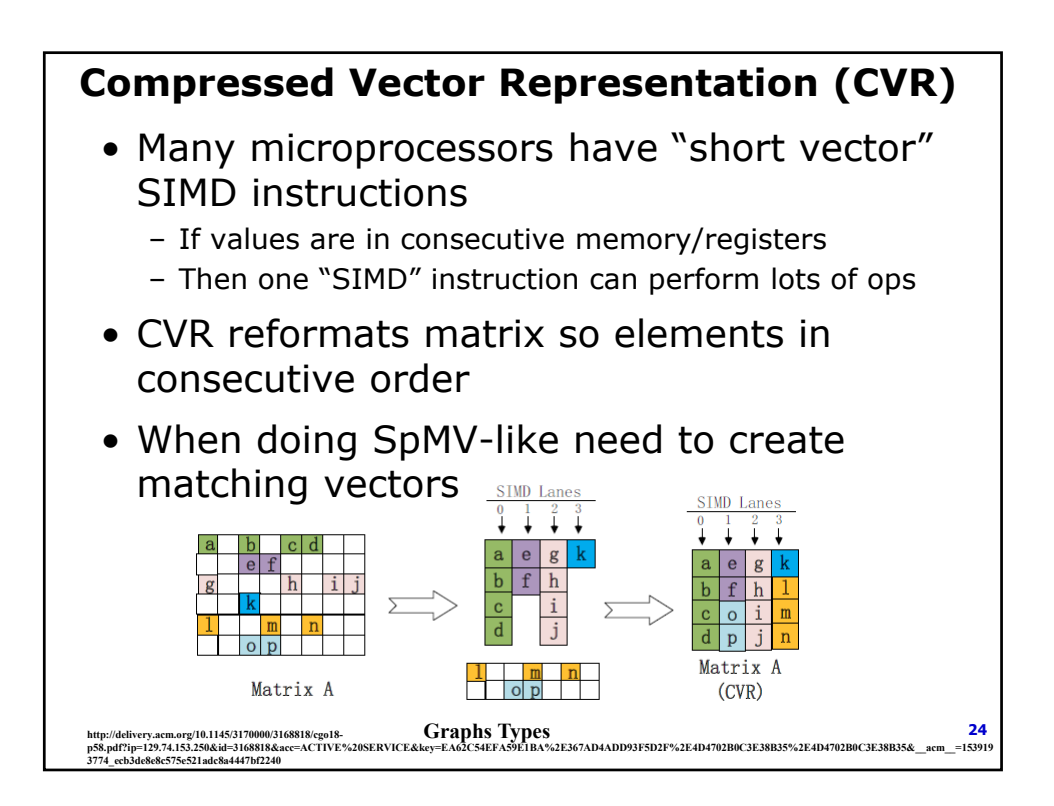